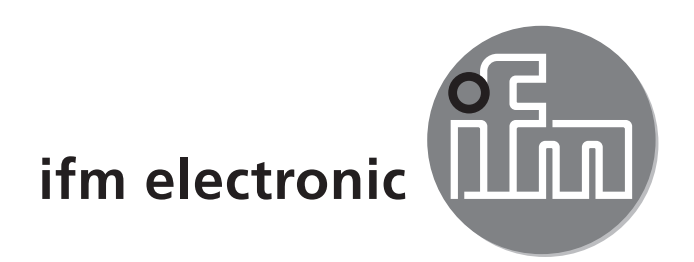

Bedienungsanleitung Einweglichtschranke efectoraoó **OGE3xx / OGS3xx**

704461/01 01/2009 704461 / 01 01 / 2009

 $C<sub>6</sub>$ 

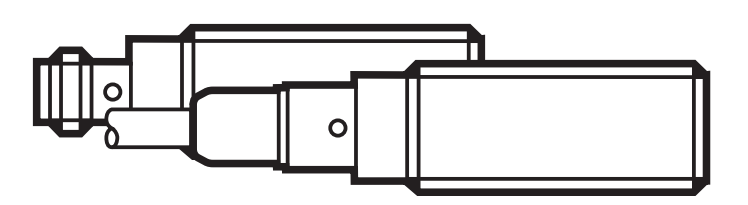

# **1 Vorbemerkung**

### **1.1 Verwendete Symbole**

- ► Handlungsanweisung
- > Reaktion, Ergebnis
- $\rightarrow$  Querverweis

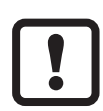

Wichtiger Hinweis

Fehlfunktionen oder Störungen sind bei Nichtbeachtung möglich.

## **2 Bestimmungsgemäße Verwendung**

Die Lichtschranke erfasst berührungslos Gegenstände und Materialien und meldet sie durch ein Schaltsignal.

Reichweite ("range"):  $(\rightarrow$  Typaufkleber).

# **3 Montage**

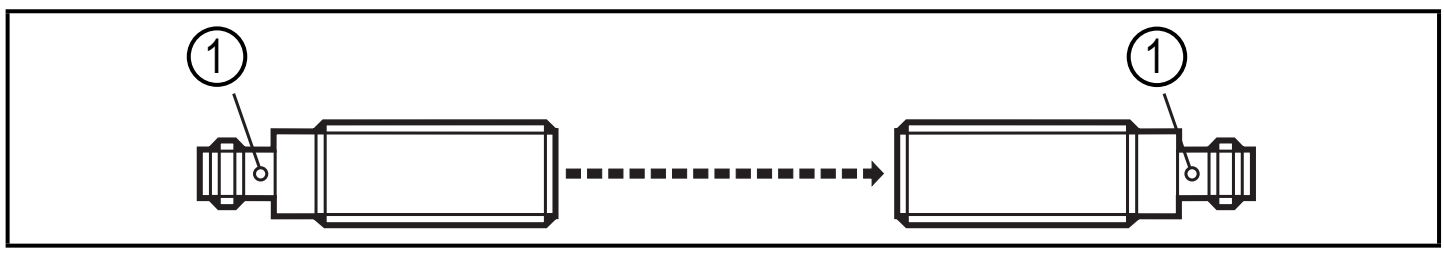

- $1:$  LED
- ► Empfänger (OGE3xx) mit Hilfe einer Montagehalterung befestigen.

► Sender (OGS3xx) auf den Empfänger ausrichten und ihn ebenso befestigen.

Maximale Reichweite nur bei genauer Ausrichtung.

## **4 Elektrischer Anschluss**

Das Gerät darf nur von einer Elektrofachkraft installiert werden.

► Befolgen Sie die nationalen und internationalen Vorschriften zur Errichtung elektrotechnischer Anlagen.

► Spannungsversorgung nach EN 50178 sicherstellen.

- ► Anlage spannungsfrei schalten.
- ► Gerät folgendermaßen anschließen:

#### **Sender (OGS3xx) Stecker**

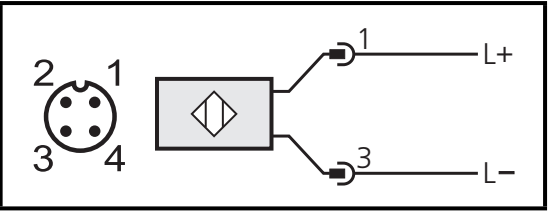

Pin  $1 = L +$ (Pin 2: nicht belegt) Pin  $3 = L$ (Pin 4: nicht belegt)

#### **Sender (OGS3xx) Kabel \***

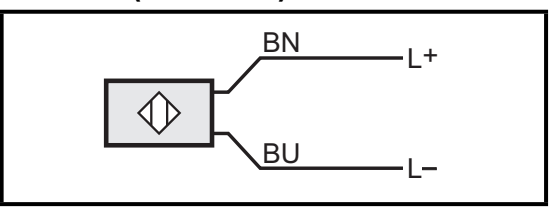

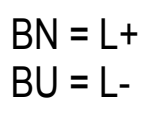

#### **Empfänger (OGE3xx) Stecker**

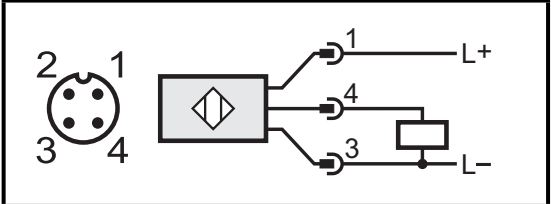

Pin  $1 = 1 +$ (Pin 2 = nicht belegt)  $Pin 3 = L$ Pin  $4 =$  Last

#### **Empfänger (OGE3xx) Kabel \***

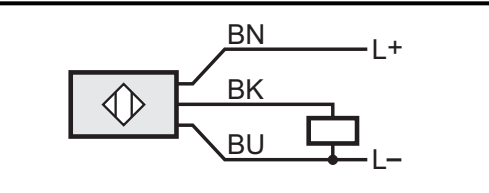

$$
BN = L+
$$
  

$$
BU = L-
$$
  

$$
BK = Last
$$

\* Adernfarben: BN = Braun, BU = Blau, BK = Schwarz

### **5 Betrieb**

- ► Prüfen, ob das Gerät sicher funktioniert.
- Sender (OGS3xx): Die grüne LED leuchtet bei Betriebsbereitschaft.
- Empfänger:

Dunkelschaltende Geräte (OGE-DPKG): Der Ausgang ist durchgeschaltet / die gelbe LED leuchtet, wenn ein Objekt erkannt wird.

Hellschaltende Geräte (OGE-HPKG): Der Ausgang ist durchgeschaltet / die gelbe LED leuchtet, wenn kein Objekt erkannt wird.

## **6 Wartung, Instandsetzung und Entsorgung**

- ► Die Frontscheiben des Geräts von Verschmutzungen freihalten.
- ► Zur Reinigung keine Lösungsmittel oder Reiniger verwenden, die den Kunststoff beschädigen könnten.

Technische Daten und weitere Informationen unter www.ifm.com → Select your country → Datenblatt-Suche: